bitget是一个专业、优质的数字货币交易平台,下载官方网站非常简单。根据自 己的设备和操作系统进行下载即可。但是,为了保证账户和资产的安全,请务必注 意安装软件时的注意事项,并采取必要的安全措施。

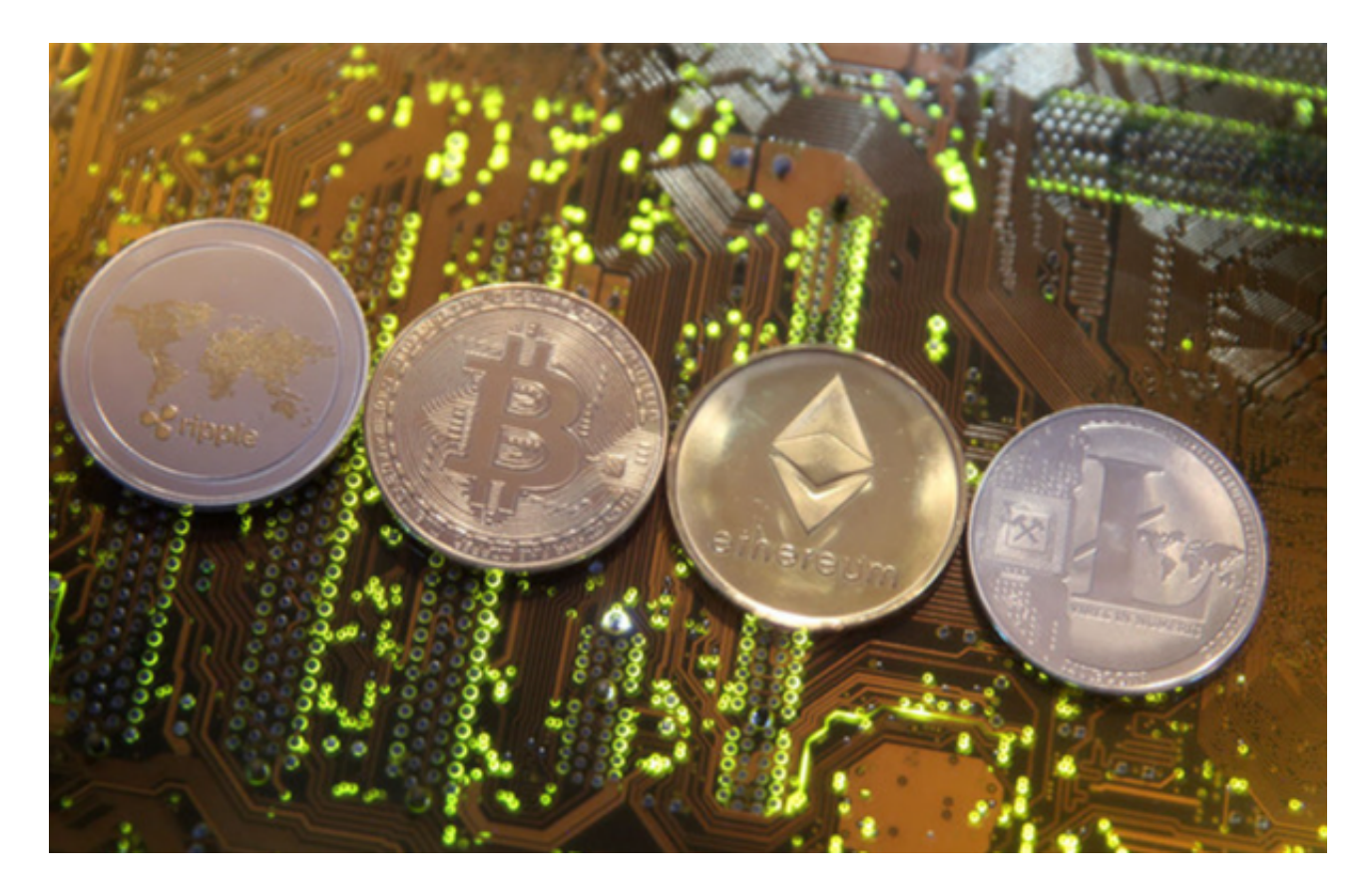

如何下载bitget

对于不同操作系统和设备,下载方式会有所不同。以下是具体的步骤:

 要下载bitget的官方网站,首先需要进入Bitget官方网站,通过百度或谷歌等搜索 引擎搜索"bitget"或者"bitget",都可以很轻松的找到bitget官网。在进入官网后, 你可以选择"立即注册"或"下载APP"进行注册和下载。

根据自己的设备选择下载方式

如果你是使用苹果手机,可以在App Store上直接搜索bitget,然后下载安装即可 。如果是使用安卓手机,则需要前往bitget官网,进行安装包的下载。如果你是PC 用户,需要下载并安装Windows或Mac的客户端程序,并根据指引进行安装和注 册即可。同时,bitget也提供了Web版交易,可以在PC端直接通过浏览器访问bitg et官网进行交易。

Bitget交易所特色

1.各种资深背景的投资专家、投研专家、风控专家等高端人士,更有专业版团队倾 心打造,为用户设计的独一无二的数字资产金融评估软件,为用户提供更优质的金 融评估服务;

 2.丰富的数字货币资产全面覆盖,用户可以在平台上找到你想要的全部数字货币类 型,同时我们也将为用户带来更创新的数字资产价值管理以及金融增值服务;

3.顶尖的数字引擎就似乎是,独特的三角研发体系,强大的区块链驱动引擎,只为 给用户带来最顶尖的金融服务体验,打造最强势的数字资产金融平台。

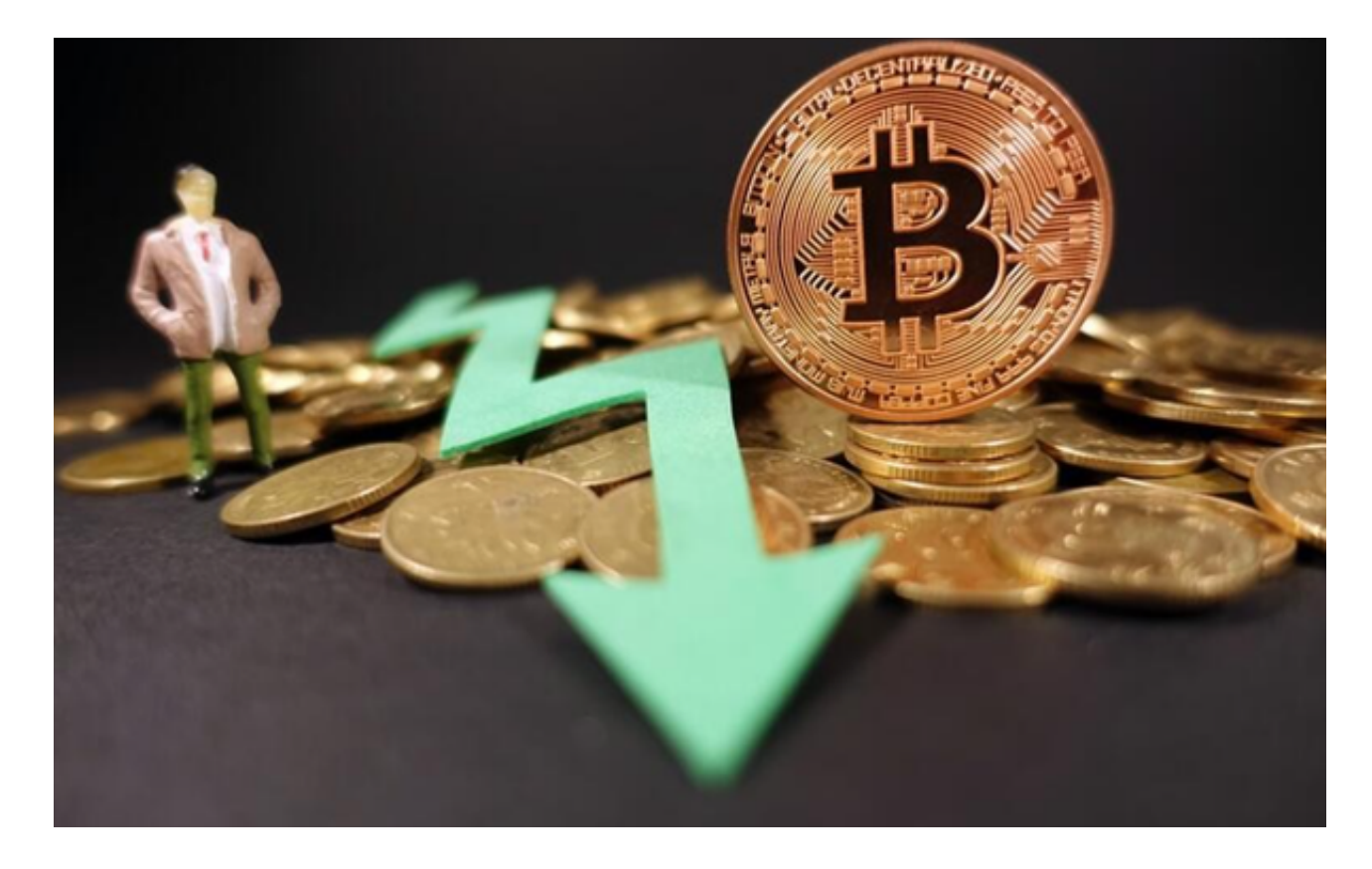

4.面向全球用户提供更加安全、更高质量的数字资产交易,在线资产管理保障用户 的数字资产安全,更多金融服务项目等你选择!

5.平台支持多种数字货币在线交易:比特币、以太坊、BTC等等,多样化的数字金 融项目类型,全方面满足用户多样化的数字交易需求;

 6.创新的数字资产价值管理和金融增值服务,为更多的数字金融用户提供更加全面 完善的金融交易服务。